Adobe Photoshop 2021 (Version 22.4.1) HACK

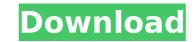

# Adobe Photoshop 2021 (Version 22.4.1) Crack+ Product Key Free Download PC/Windows [Latest] 2022

Adjusting Exposure You can use the Spot Healing Brush to quickly adjust the exposure of an image. Simply open the image in Photoshop, click the Spot Healing Brush icon at the bottom of the Layers panel, and click the image. Photoshop then analyzes the image and offers you an adjustment you can perform on the image. (See Figure 9-3, image credit: Phoenix Firefighter/Dreamstime.com")). FIGURE 9-3: The Spot Healing Brush can be used to fix small spots of overexposure or underexposure in your images. Photoshop offers several different adjustment options. \* \*\*Auto Smart Fix:\*\* The Auto Smart Fix tool finds similarly overexposed or underexposed areas and automatically adjusts the exposure. \* \*\*Brush:\*\* You can use the Brush tool to manually adjust exposure. \* \*\*Levels:\*\* This tool enables you to adjust the image's overall exposure by setting the brightness level. \* \*\*Auto Tone:\*\* This tool adjusts the overall brightness level of the image to make the image brighter or darker. The following steps show you how to use these and other tools in Photoshop to adjust the exposure of an image you want to work on.\*\* 2. \*\*In the Layers panel, click the icon with the exposure tools, as shown in Figure 9-4. 3. \*\*Click the Spot Healing Brush tool in the tools palette and then click the image area.\*\* A tool window opens showing the Spot Healing Brush; the Adjustment panel opens showing the Spot Healing Brush icon.

# Adobe Photoshop 2021 (Version 22.4.1) Crack + Torrent For PC (Final 2022)

May I use a flat image created in Photoshop Elements on a website? It's ok to use flat images created in Photoshop Elements as long as they adhere to the web design standards. May I share these images on social networks like Facebook or Instagram? It's ok to use Photoshop Elements images as long as they adhere to the web design standards. You can share any flat images created in Photoshop Elements as long as they adhere to the web design standards. You can share any flat images created in Photoshop Elements use JPEG files to store the compressed version of your image. JPEG files are compressed by changing the bit rate and color space. They do not support transparency, which can make creating flat images on a website difficult. JPEG images are the default image type available in Photoshop Elements. Flat images created in Photoshop Elements are flat because they are saved in a flat file format? This tutorial shows how to create and use 3D images in Photoshop Elements? This tutorial shows how to create and use 3D image, as off the image, is an image using Photoshop Elements? You can add text, a layer style or a text box to an image using Photoshop Elements. How do I adjust the saturation of an image using Photoshop Elements. How do I adjust the saturation of an image using Photoshop Elements. How do I adjust the saturation of an image using Photoshop Elements. How do I adjust the because they are systel, or a text box to an image using Photoshop Elements. How do I adjust the saturation of an image using Photoshop Elements. How do I adjust the saturation of an image using Photoshop Elements. How do I adjust the but or a saturation or a using Photoshop Elements. This tutorial shows how to add text, a layer style, or a text box to an image using Photoshop Elements. This tutorial shows how to add text, a layer style, or a text box to an image using Photoshop Elements. How do I adjust the saturation of an image using Photoshop Elements. How do I adjust the but or a saturation or a using 9b3c6dd9d5

### Adobe Photoshop 2021 (Version 22.4.1) Crack Serial Key Free Download

Bill Cosby Allegations New York Times- Report Our sources confirm that the New York Times is conducting a lengthy investigation into Bill Cosby. You may recall last year the New York Times was digging into the Bernie Madoff fraud. They won't get away with anything. Bill Cosby Allegations New York Times- Report The New York Times- Report The New York Times and New York Times and New York Magazine have released details of their reports on comedian and actor Bill Cosby. Last week The NY Times ran an article outlining the details of 21 accusations of sexual misconduct against Bill Cosby. The article revealed new victims and corroboration of earlier accusations. The article is the part of a long investigation to be sure. In the NY Magazine article released today, there was extensive discussion of emails and documents dating back to the 1980's. The NY Times had last week went on record regarding their sources stating they have several women who have been in direct communication with the NY Times. Others have told us that they've been contacted by the NY Times regarding allegations against Cosby in the past. Another key source pointed to an email communication between Cosby and one of the founders of The NYT Magazine who is also a long time friend of Cosby. I spoke with the source who saw the email, and they confirmed that it was legitimate, and that the NY Times had it. The source doesn't hold any bias towards Cosby and says he is an incredible comedian and friend. Until a few days ago, even after the NY Times exposed Bill Cosby last week, some people, today it became clear even The NY Times ran in credible comedian of previous accusations. This source tells us, in this "rotten to the core rotten" era of #MeToo, the NY Times took action by launching a long investigation into Bill Cosby Allegations New York Times- Report. The source tells us that a number of Cosby accusers in

### What's New In?

List of Glee performances This is a list of performances of the Fox musical TV series Glee. All original performances and broadcasts on television were performed by the cast as a group, other than songs sung by individual cast members on the soundtrack, which were presented by cast members in their off-screen solo version. The songs performed on the show were written by series composer and musical director Ryan Tedder, who also co-produced the album with Beyoncé. The final soundtrack album, titled Glee: The Music, You've Been Watching! - Songs from the Show, was released on December 5, 2012, exclusively on iTunes. A second soundtrack, titled Glee: The Music, You've Got a Lot to Learn! - Songs from the Show, was released on April 24, 2013, also exclusively on iTunes. Original songs Notes Soundtrack album sales According to Soundscan, the Glee soundtrack and Glee: The Music, You've Got a Lot to Learn! soundtrack have sold a total of 1,483,000 copies in the United States. References Category: Television soundtracks of songs written for films Category: Elevision songs Kategory: Soundtracks Category: 2013 soundtracks Category: Television songs Category: Television soundtracks of people attain financial freedom through our website, poolcasts, books, newspaper column, radio show, and premium investig services. Are These the Best Stocks to Buy? Markets are struggling today, so it's a great time to take out a piece of your portfolio and buy a little. You might be worried about the election, but the markets aren't all that invested in any one candidate. They are trying to determine how much to prop up all the mortgage companies that are in trouble. Who knows how that will play out? But that is why markets have to be a little bit wary at the moment. They always have to be. And now, they have to worry about what the intervention of the Chinese government will mean. A new brandWhat is

### System Requirements For Adobe Photoshop 2021 (Version 22.4.1):

NVIDIA GeForce GTX 670 or AMD HD 7970 or newer OS: Windows 7 Processor: Intel Core i5-2400 or AMD FX-6100 Memory: 8 GB RAM Graphics: NVIDIA GeForce GTX 780, NVIDIA GTX Titan or AMD HD 7970 or newer DirectX: Version 11 Network: Broadband Internet connection Storage: 2 GB available space Additional Notes: Requires the use of a controller for keyboard and mouse input. (

Related links:

https://extremesound.ru/photoshop-cc-2014-x64/ https://thefuturegoal.com/upload/files/2022/07/yo6GSWn1czBV59WNiJkL\_05\_b28f8ae43d2bae845a6b60b4c685487f\_file.pdf https://www.reiki.swiss/blog/index.php?entryid=4812 https://revitiq.com/wp-content/uploads/2022/07/jamawen.pdf https://rsmerchantservices.com/adobe-photoshop-2022-version-23-0-2-with-license-code-free-download/ https://emealjobs.nttdata.com/en/system/files/webform/melroe255.pdf https://www.akademicloud.com/blog/index.php?entryid=3978 https://classig.net/blog/index.php?entryid=2968 https://pes-sa.com/sites/default/files/webform/kapifaxa287.pdf https://discovery.info/adobe-photoshop-cc-2019-version-20-free-2022/ https://www.careerfirst.lk/sites/default/files/webform/cv/Photoshop-2021-Version-2243.pdf https://sugaringspb.ru/photoshop-2020-version-21-keygen-exe-download/ https://www.careerfirst.lk/system/files/webform/cv/Photoshop-2022-Version-2341.pdf https://toronto-dj.com/advert/photoshop-2022-crack-with-serial-number-free-download-for-windows-latest/ https://goto.business/free-classified-ads/advert/adobe-photoshop-2021-version-22-4-1-keygenerator-full-version-download/ https://www.reperiohumancapital.com/system/files/webform/wonyrea741.pdf http://escortguate.com/wp-content/uploads/2022/07/Adobe\_Photoshop\_2021\_Version\_222.pdf https://networny-social.s3.amazonaws.com/upload/files/2022/07/EuYoLGtQdPpa6JKA8uwh\_05\_a054cdbee3a24e8dc482cfad4dc15898\_file.pdf https://unibraz.org/adobe-photoshop-cc-universal-keygen/ http://indiebonusstage.com/wp-content/uploads/2022/07/Adobe\_Photoshop\_2022\_Version\_2301.pdf http://nailsmerle.com/?p=20144 https://drruthrichards.com/wp-content/uploads/2022/07/pelaflab.pdf https://noshamewithself.com/upload/files/2022/07/GhHtgiW3aX9J79TuCjGe\_05\_096d2bee1ed61a455e529f8bfbb7a863\_file.pdf https://fairosport.com/photoshop-2022-version-23-2-serial-key-x64/ https://techguye.com/adobe-photoshop-2021-version-22-1-1-crack-keygen-with-license-code-free-download-final-2022/ https://www.careerfirst.lk/sites/default/files/webform/cv/piermar813.pdf https://www.onegripp.com/wp-content/uploads/2022/07/Photoshop\_2021\_Version\_224\_crack\_exe\_file\_\_Keygen\_Full\_Version\_Free\_Download\_April2022.pdf https://mandarinrecruitment.com/system/files/webform/cordes787.pdf https://bistrot-francais.com/wp-content/uploads/2022/07/Adobe\_Photoshop\_CC\_2018.pdf https://droqueriaconfia.com/photoshop-2022-nulled-patch-with-serial-key-for-windows/